AutoCAD Crack License Keygen Free

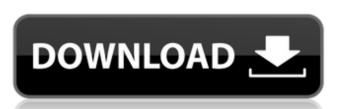

# AutoCAD Crack Free PC/Windows [Updated] 2022

AutoCAD Crack Mac is currently one of the most widely used software packages on the planet, with more than 120,000 seats licensed at the end of 2017. AutoCAD is a multi-faceted product, offering design tools to a broad audience. AutoCAD is a cross-platform application with multiple install types: desktop, mobile, web, and cloud. The current AutoCAD as a Product Suite offers several versions. AutoCAD as a Product Suite offers several versions. AutoCAD as a Product Suite offers several versions. AutoCAD as a Product Suite offers several versions. AutoCAD is a cross-platform application with multiple install types: desktop, mobile, web, and cloud. The current AutoCAD product suite offers several versions of AutoCAD, Release 2020 and Release 2014, which can be run on all operating systems currently supported, including Windows, macOS, Linux, and Android. AutoCAD is available for two major platforms: desktop and mobile. The desktop application delivers all the necessary design tools and functionality and is optimized for use on high-resolution display devices. The mobile application is an optimized version for the small screen resolution of a mobile device, and supports drawing and design on an iPad or a mobile device running Windows 10. AutoCAD can be used for several purposes: to create technical drawings, to create 2D layouts, or even to create 2D layouts, or even t

### AutoCAD (Latest)

Formerly in the product portfolio was AutoCAD Cracked Version 2002 and earlier. See also List of 3D modeling software References Further reading External links Official AutoCAD documentation Documentation Documentation Documentation for AutoCAD Category:3D graphics software Category:3D graphics software C

#### AutoCAD Crack

To activate the keygen, please type the following command in the command window (cmd) B64decode 'AutoCAD/2016/Server/AcDb.dwg' and press Enter. [Page02] The City of Fort Wayne, Indiana was designated as a National Historically Underutilized Business Zone (HUB Zone) on November 18, 2004. The HUB Zone program is designed to attract and retain businesses in economically challenged areas and to encourage private investment and growth in those areas. According to the National Institute of Standards and Technology, HUB Zones provide financial incentives to established firms that agree to move or expand in economically challenged areas and promote the development of new businesses in such areas. With the help of this incentive, the City of Fort Wayne has created a HUB Zone to draw firms to this area. Businesses in this HUB Zone will receive tax credits, job training assistance and other economic development incentives as needed. For more information on the HUB Zone program or to receive additional information on the designation and criteria, contact Terry Erwin@fwcw.com. Businesses interested in locating in the HUB Zone should contact the Economic Development Corporation at (260) 275-3854 or email Terry.Erwin@fwcw.com. Businesses interested in locating in the HUB Zone should contact the Economic Development Corporation at (260) 275-3854 or email Terry.Erwin@fwcw.com. Businesses interested in locating in the HUB Zone should contact the Budio which player plays in notification when the user click the notification when the user clicks the notification when the user clicks the notification when the user clicks the notification when the user clicks the notification when the user clicks the notification when the user clicks the notification when the user clicks the notification when the user clicks the notification when the user clicks the notification when the user clicks the notification when the user clicks the notification when the user clicks the notification when the user clicks the notification (String msg, int durat

### What's New In AutoCAD?

Markup Assist automatically formats your text so it is easy to see and review. It automatically places text on a baseline so that alignment and font are already set up for text. (video: 3:39 min.) New Drawing Sharing: Synchronize: CAD data is now synchronize with Windows, iOS, and Android using OLE file streaming technology. Windows: Share drawings directly from within Windows. (New in 2018: All Windows 10 Creators Update editions) Share designs using a link and/or send drawings as an email attachment. (video: 2:45 min.) Mobile: Get free and paid account information on the App Store and Google Play. Check the autoCAD.com help site for documentation on your mobile device. New Drawing Recordings: On-screen drawings are recorded with a new menu. (New in 2018: All Windows 10 Creators Update editions.) File: Record a visible drawing on the screen. Record: Record the entire screen as a video file. Attach files to your recorded drawing. Audio: Record audio with a mic (Windows 10 only). Picture: Snap a picture and include it in a drawing. (video: 4:06 min.) New Drawing Tools: Draw lines in one of three modes: straight lines and include it in a drawing. (video: 4:06 min.) Automatic straight lines adjust as needed to create any shape. (video: 2:24 min.) "Natural" arcs naturally conform to the shape of the design. (video: 3:19 min.) You can make even lines smooth or rough. Paint shapes with a brush. (video: 2:05 min.) You can draw a selection area and paint with the selection. You can create a new drawing and merge it with the selected area, creating a new shape. (video: 1:10 min.) Draw and label connectors along with the objects they connect

## **System Requirements For AutoCAD:**

It is recommended to have a 64-bit operating system and at least 2GB of system memory. Mac OS X 10.9 or later (Mac OS X 10.10 Yosemite may also work, but we are unable to guarantee compatibility. Minimum

Related links: